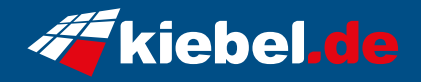

## **Blizzard 13 Intel i7, 4070TiS**

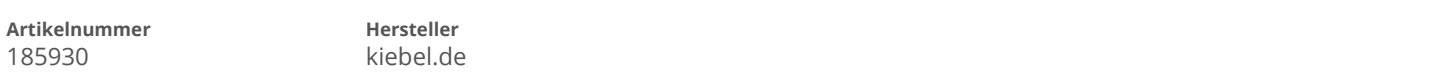

## **Angaben zum Energieverbrauch**

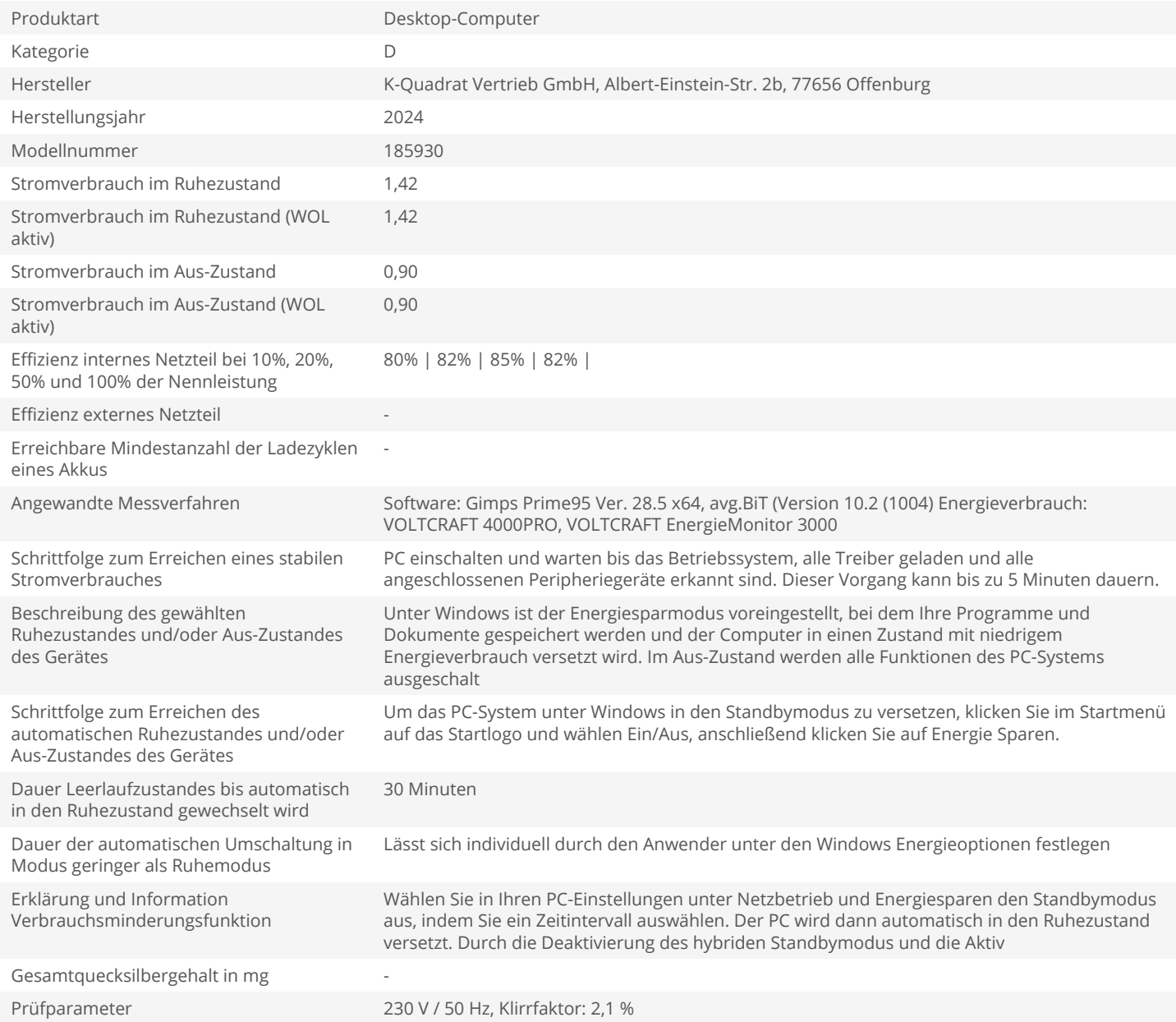